## INFO216: Knowledge Graphs

Andreas L. Opdahl <Andreas.Opdahl@uib.no>

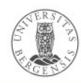

#### Session S06: RDFS Plus

- Themes:
  - what and why?
  - basic OWL constructs ("RDFS-Plus"):
    - more precise properties
    - sameness and different
    - complex classes (→ S13)
- Programming in RDFLib

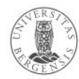

## Readings

- Allemang & Hendler (2011):
   Semantic Web for the Working Ontologist
  - chapter 8 ("RDFS Plus")
- Forum links (cursory):
  - OWL 2 Overview: http://www.w3.org/TR/owl-overview/
  - OWL 2 Primer: http://www.w3.org/TR/owl-primer/
    - show: Turtle and Manchester syntax
    - hide: other syntaxes

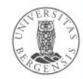

#### RDFS inference in RDFLib

import owlrl.RDFSClosure

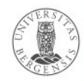

#### Basic OWL inference in RDFLib

import owlrl.RDFSClosure

import owlrl.CombinedClosure

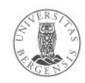

## Web Ontology Language (OWL)

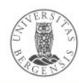

## RDFS is a useful starting point...

- But there's lots of simple stuff it cannot express, e.g.:
  - "every ancestor of an ancestor is an ancestor too"
  - "the BirthNumber of a Person is unique"
  - "a Republic has exactly one President"
  - "a FootballTeam has 11 activePlayers, a VolleyballTeam 6"
  - "a StringQuartet has two violins but only one viola and one cello"
  - "classes with different IRIs actually represent the same class"
  - "resources with different IRIs represent the same resource"
  - "properties with different IRIs are actually the same"
  - "two individuals are different", "two classes are disjoint"
  - "a class is a union (or intersection) of other classes"
  - "a class is a negation of another class"
- OWL expresses all this and more!

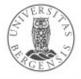

#### Basic idea

- Web Ontology Language (OWL):
  - builds on RDF and RDFS
  - uses classes and properties from RDF and RDFS
  - adds precision and formality
- Basic OWL-concepts:
  - owl:Class rdfs:subClassOf rdfs:Class .
  - "owl:Property" rdfs:subClassOf rdf:Property .
  - "owl:Individual" rdfs:subClassOf rdfs:Resource .
     good practice: keep these three disjoint, i.e., no resource has more than one of them as rdf:type
    - "owl:Individual" is actually called owl:Thing

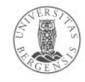

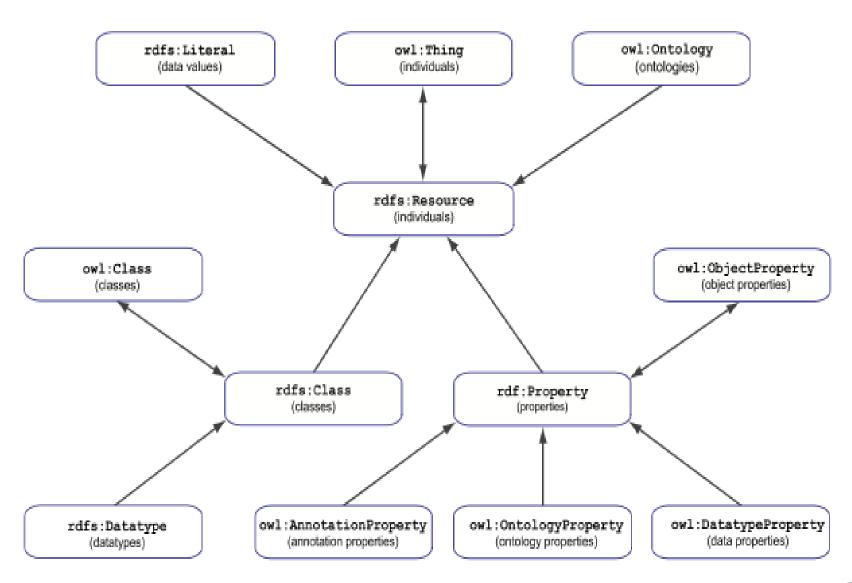

http://www.w3.org/TR/owl2-rdf-based-semantics/

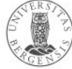

#### What does OWL offer?

- Extensions of RDFS, e.g.:
  - more specific types of properties
  - *identical and different* classes, properties, individuals
  - defining new classes:
    - complex classes (union, intersection, complement)
    - property restrictions, enumeration of individuals
  - defining new properties based on existing ones
  - mathematical formality (for large parts of OWL)
    - (more on this later)

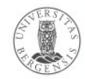

## Reuses or specialises RDFS

- Reused in OWL:
  - rdf:type, rdf:Property, rdfs:subClassOf,rdfs:subPropertyOf, rdfs:domain, rdfs:range
  - ...and lots of other stuff...
- Renamed by OWL:
  - owl:Thing owl:sameAs rdfs:Resource .
- Specialised by OWL:
  - everything else in OWL specialises something in RDFS

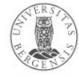

# Basic OWL ("RDFS-Plus")

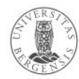

### Inverse properties

- Properties can be each other's reverses (with subject and object swapped), e.g.,
  - rex:HaakonMagnus fam:hasParent rex:Harald .
  - rex:Harald fam:hasChild rex:HaakonMagnus .
- P1 owl:inverseOf P2:
  - fam:hasParent owl:inverseOf fam:hasChild .
  - owl:inverseOf owl:inverseOf owl:inverseOf.
  - owl:inverseOf a owl:ObjectProperty .
- "Entailment rules":
  - if P1 owl:inverseOf P2 then
    - P2 owl:inverseOf P1.
  - if S P1 O . P1 owl:inverseOf P2 then
    - O P2 S .

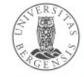

## Symmetric properties

- Some properties are their own inverse, e.g.,
  - rex:Harald fam:marriedTo rex:Sonja .
  - rex:Sonja fam:marriedTo rex:Harald .
- P rdf:type owl:SymmetricProperty:
  - fam:marriedTo a owl:SymmetricProperty .
  - owl:inverseOf a owl:SymmetricProperty .
  - owl:SymmetricProperty rdfs:subClassOf owl:ObjectProperty .
- Entailment rules:
  - if P a owl:SymmetricProperty then
    - P owl:inverseOf P.
  - if S P O . P a owl:SymmetricProperty then
    - · OPS.

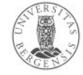

## Asymmetric, reflexive, irreflexive properties

- New in OWL2:
  - both reflexive and irreflexive properties:
    - owl:sameAs a owl:ReflexiveProperty .
      - "every resource is owl:sameAs itself"
    - fam:hasChild a owl:IrreflexiveProperty .
      - "no resource can be fam:hasChild of itself"
    - many properties are neither!
  - both symmetric and asymmetric properties:
    - fam:marriedTo a owl:SymmetricProperty .
      - "fam:marriedTo is always mutual (two-way)"
    - fam:hasChild a owl:AsymmetricProperty .
      - "no resources can be fam:hasChild of each other"
    - many properties are neither!

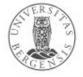

## Transitive properties

- Some properties can form chains so that the result is the property itself, e.g.:
  - rex:HaakonMagnus fam:hasAncestor rex:Harald .
  - rex:Harald fam:hasAncestor rex:Olav .
  - rex:HaakonMagnus fam:hasAncestor rex:Olav .
- P a owl:TransitiveProperty:
  - fam:hasAncestor a owl:TransitiveProperty .
  - rdfs:subClassOf a owl:TransitiveProperty .
  - rdfs:subPropertyOf a owl:TransitiveProperty .
- Entailment rules:
  - "if S P X . X P O . P a owl:TransitiveProperty then
    - SPO."

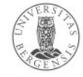

## Functional properties

- Each subject can only have one object value for the functional property, e,g.,
  - fam:mother a owl:FunctionalProperty .
  - fam:birthdate a owl:FunctionalProperty .
  - owl:FunctionalProperty rdfs:subClassOf "owl:Property".
- "Entailment rule":
  - if S P O1 . S P O2 . P a owl:FunctionalProperty then
    - O1 owl:sameAs O2.
  - This rule is for owl:ObjectProperties
  - There is a corresponding rule for owl:DatatypeProperties
    - but if two different literals become asserted as owl:sameAs one another, the ontology is inconsistent

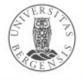

## Inverse functional properties

- Two different subjects cannot have the same object for an inverse functional property, i.e.,
  - fam:persNum a owl:InverseFunctionalObjectProperty .
  - fam:persNum a owl:FunctionalProperty .
  - owl:FunctionalPropertyowl:inverseOf owl:InverseFunctionalObjectProperty .
- Inverse functional properties are unique for each individual
  - used for identifiers in OWL 1
  - OWL 2 has a built-in owl:hasKey property for identifiers:
    - similar to inverse functional object properties
    - can only be used with OWL 2's owl:NamedIndividuals
    - ...not for anonymous owl:Individuals

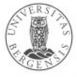

## Summary: more precise properties

- owl:inverseOf
- owl:SymmetricProperty, owl:AsymmetricProperty
- owl:ReflexiveProperty, owl:IrreflexiveProperty
- owl:TransitiveProperty
- owl:FunctionalProperty, owl:InverseFunctionalProperty
- owl:hasKey
- Also:
  - negated properties (later)
  - chained properties, e.g.:

     fam:hasGrandparent
     owl:propertyChainAxiom (:hasParent :hasParent).

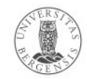

## Individual equivalence

- Two individuals (with different IRI-s) may represent the same thing:
  - http://dbpedia.org/resource/Amanda\_Plummer
  - http://yago-knowledge.org/resource/Amanda\_Plummer
  - http://data.linkedmdb.org/resource/actor/34880
- I1 owl:sameAs I2:
  - owl:sameAs a owl:ReflexiveProperty .
  - owl:sameAs a owl:SymmetricProperty .
  - owl:sameAs a owl:TransitiveProperty .
- owl:sameAs is an equivalence relation:
  - because it is *reflexive*, *symmetric* and *transitive*

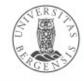

## Unique Name Assumption (UNA)

- If two resources have different names, do they necessarily represent different things?
- RDF and OWL does <u>not</u> assume this!
  - in RDF and OWL, we <u>do not know</u> whether resources with different names represent different things or not
- We can use
  - owl:sameAs two resources represent the same thing!
  - owl:differentFrom they represent different things!
- Some ICT-languages and technologies use UNA, others do not!

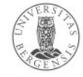

#### Individual difference

- A pair of individuals with different names (IRI-s) must represent different things, e.g.,
  - cal:Spring owl:differentFrom cal:Summer .
- ...is *not* transitive

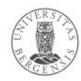

#### Individual difference

- A pair of individuals with different names (IRI-s) must represent different things, e.g.,
  - cal:Spring owl:differentFrom cal:Summer .
- A group of individuals with different names (IRI-s) must represent different things, e.g.,
  - [ a owl:AllDifferent ] owl:distinctMembers ( cal:Spring cal:Summer cal:Autumn cal:Winter ) .

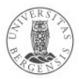

#### Individual difference

- A pair of individuals with different names (IRI-s) must represent different things, e.g.,
  - cal:Spring owl:differentFrom cal:Summer .
- A group of individuals with different names (IRI-s) must represent different things, e.g.,
  - [ a owl:AllDifferent ] owl:distinctMembers ( cal:Spring cal:Summer cal:Autumn cal:Winter ).
  - owl:AllDifferent and owl:distinctMembers are special constructs in OWL
    - they must always be used together
  - ...corresponds to pairwise owl:differentFrom between all individuals in the owl:distinctMembers-list

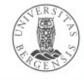

## Equivalent classes

- Two classes (with different IRI-s) represent the same class:
- C1 owl:equivalentClass C2:
  - owl:equivalentClass a owl:ReflexiveProperty .
  - owl:equivalentClass a owl:SymmetricProperty .
  - owl:equivalentClass a owl:TransitiveProperty .
- owl:equivalentClass is another equivalence relation:
  - it is *reflexive*, *symmetric* and *transitive*
- means the same as
  - C1 rdfs:subClassOf C2 and C2 rdfs:subClassOf C1

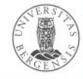

## Disjoint classes

- Some classes cannot have the same individual as a member,
  - fam:Male owl:disjointWith fam:Female .
  - owl:disjointWith a owl:SymmetricProperty .
    - ...but it is not transitive
- I.e., no individual can have both classes as its rdf:type
  - ...corresponds to owl:differentFrom between all pairs of individuals in fam:Male and fam:Female
- Preferred in formal versions of OWL (no "punning"):
  - owl:Class owl:disjointWith "owl:Property".
  - owl:Class owl:disjointWith "owl:Individual".
  - "owl:Property" owl:disjointWith owl:Individual .

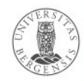

## Equivalent properties

- Two properties (with different IRI-s) represent the same property:
- P1 owl:equivalentProperty P2:
  - owl:equivalentProperty a owl:ReflexiveProperty .
  - owl:equivalentProperty a owl:SymmetricProperty .
  - owl:equivalentProperty a owl:TransitiveProperty .
- owl:equivalentProperty is another equivalence relation:
  - it is *reflexive*, *symmetric* and *transitive*
- Also disjoint properties:
  - :hasParent owl:propertyDisjointWith :hasSpouse .

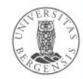

## Summary: sameness and difference

- Individuals:
  - pairwise: owl:sameAs, owl:differentFrom
  - groupwise difference: owl:AllDifferent
- Classes:
  - pairwise: owl:equivalentClass, owl:disjointWith
  - groupwise difference: owl:AllDisjointClasses
- Properties:
  - pairwise: equivalentProperty, propertyDisjointWith
  - groupwise difference: owl:AllDisjointProperties
- Membership in the groups:
  - owl:distinctMembers (preferred) or owl:members

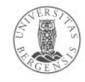

# Complex OWL classes (513)

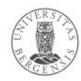

#### Union classes

- A union class contains all the individuals in either of two or more other classes, e.g.,
  - fam:Parenta owl:Class;owl:unionOf ( fam:Father fam:Mother ) .
- Entailment rule:
  - if C owl:equivalentClass owl:unionOf ( C1... Cn ) then
    - C1 rdfs:subClassOf C . ... Cn rdfs:subClassOf C .
- why not say just, e.g.,:
  - fam:Father rdfs:subClassOf fam:Parent .
  - fam:Mother rdfs:subClassOf fam:Parent .

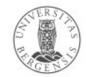

#### Intersection classes

- An intersection class contains all the individuals in all of two or more other classes, e.g.
  - uib:StudentAssistanta owl:Class;owl:intersectionOf ( uib:Student uib:Teacher ) .
- Entailment rule:
  - if C owl:equivalentClass owl:intersectionOf ( C1... Cn ) then
    - C rdfs:subClassOf C1 . ... C rdfs:subClassOf Cn .
- why not say, e.g.:
  - uib:StudentAssistant rdfs:subClassOf uib:Student .
  - uib:StudentAssistant rdfs:subClassOf uib:Teacher .

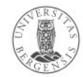

- A complement class contains all the individuals that are not in another class:
  - fam:Father owl:complementOf fam:Mother .

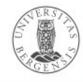

- A complement class contains all the individuals that are not in another class:
  - fam:Father owl:complementOf fam:Mother .

- ...but is this correct?!

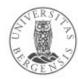

```
fam:Fathera owl:Class;owl:complementOf fam:Mother .
```

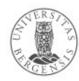

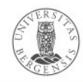

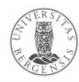

## Closed World Assumption (CWA)

- Whenever something is not explicitly stated in the ontology, can we assume that the opposite is the case?
  - DBpedia only lists three James Dean movies –
     can we thus assume that he only played in three?
- Classical logic and many ICT languages assume so:
  - this is the "Closed World Assumption" (CWA)
- In RDF and OWL, we <u>do not assume</u> that something is false just because it is not stated
  - this is the "Open World Assumption" (OWA)

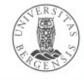

#### **Enumeration classes**

 An enumeration class is defined by exhaustively listing all its member individuals, e.g.:

```
- [ a owl:Class ;
owl:oneOf ( cal:Spring ... cal:Winter ) ] .
```

- An enumeration class is closed
  - there are no other member individuals
  - ensured by using RDF Collections:
    - rdf:List, rdf:first, rdf:rest, rdf:nil
- Does not imply that the individuals are distinct
  - this must be stated explicitly

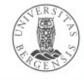

#### **Enumeration classes**

 An enumeration class is defined by exhaustively listing all its member individuals, e.g.:

```
- [ a owl:Class;
  owl:oneOf ( cal:Spring ... cal:Winter ) ].
```

- An enumeration class is closed
  - there are no other member individuals
  - ensured by using RDF Collections:
    - rdf:List, rdf:first, rdf:rest, rdf:nil
- Does not imply that the individuals are distinct
  - this must be stated explicitly

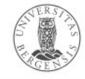

## Other ways to write complex classes

Why can also write:

```
cal:Season
        owl:oneOf ( cal:Spring ... cal:Winter ) .

or
        cal:Season owl:equivalentClass [
            owl:oneOf ( cal:Spring ... cal:Winter ) ] .

• or (a weaker claim):
        cal:Season owl:subClassOf [
            owl:oneOf ( cal:Spring ... cal:Winter ) ] .
```

- Reason:
  - sometimes we just need rdfs:subClassOf
    - and it can be computationally more efficient
  - owl:equivalentClass entails two-way rdfs:subClassOf

## Summary: complex classes

- owl:oneOf
- owl:unionOf
- owl:intersectionOf
- owl:complementOf (and the CWA)
- owl:NegativePropertyAssertion, owl:sourceIndividual, owl:assertionProperty, owl:targetIndividual

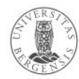